# **EPIC Clipboard Crack With License Code X64**

# **(D** Download

### **EPIC Clipboard Crack License Key Full PC/Windows**

■ [Command] This command is used to copy and paste the following commands: [Action] This command is used to copy and paste actions. You can use the following values: [Add Chances] This command is used to copy and paste chances to increase. The following values can be used: [Health] This command is used to copy and paste health. The following values can be used: [Enchantment] This command is used to copy and paste enchants. The following values can be used: [Reward] This command is used to copy and paste rewards. The following values can be used: [Hero] This command is used to copy and paste hero. The following values can be used: [Hero Damage] This command is used to copy and paste hero damage. The following values can be used: [Hero XP] This command is used to copy and paste hero XP. The following values can be used: [Hero Hitpoints] This command is used to copy and paste hero hitpoints. The following values can be used: [Hero Level] This command is used to copy and paste hero level. The following values can be used: [Hero's Job] This command is used to copy and paste hero's job. The following values can be used: [Heroes Health] This command is used to copy and paste heroes health. The following values can be used: [Item] This command is used to copy and paste items. The following values can be used: [Level] This command is used to copy and paste level. The following values can be used: [Main Quest Level] This command is used to copy and paste main quest level. The following values can be used: [Ref] This command is used to copy and paste ref. The following values can be used: [Rune] This command is used to copy and paste rune. The following values can be used: [Spawn] This command is used to copy and paste spawn. The following values can be used: [Tribe] This command is used to copy and paste tribe. The following values can be used: ■ [Command] This command is used to copy and paste the following commands: [Reply] This command is used to copy and paste reply. You

#### **EPIC Clipboard Crack**

- Displays text - Can contain newlines - Can handle unicode KEYMACRO 1 Description: - Gives the command buttons the background color of the role you are assigned to - Color key characters by default KEYMACRO 2 Description: - Can make links KEYMACRO 3 Description: - Can mark text as a link - Can change color of marked text - Can turn off autolink if it is not wanted KEYMACRO 4 Description: - Copies the text KEYMACRO 5 Description: - Pops up the copied text on top - Can contain formatting - Can select which button is used for it - Can change the font size and font color of the copied text - Can change the color of the newline - Can choose to make the copied text bold - Can choose whether the newline is plain or HTML - Can hide copied text - Can choose whether the color is the same as the text or the color of the button - Can specify the link and the text that links to - Can change the background of the copied text - Can change the background of the button - Can change the color of the background - Can change the color of the button - Can change the background and color of the button - Can replace the default background color of the buttons with another one - Can remove the background of the buttons - Can change the color of the background - Can change the color of the button - Can change the background and color of the button - Can replace the default background color of the buttons with another one - Can remove the background of the buttons - Can change the color of the background - Can change the color of the button - Can change the background and color of the button - Can replace the default background color of the buttons with another one - Can remove the background of the buttons - Can change the color of the background - Can change the color of the button - Can change the background and color of the button - Can replace the default background color of the buttons with another one - Can remove the background of the buttons - Can change the color of the background - Can change the color of the button - Can change the background and color of the button - Can replace the default background color of the buttons with another one - Can remove the background of the buttons - Can change the color of the background 2edc1e01e8

## **EPIC Clipboard Crack**

EPIC Clipboard is a tool designed as an alternative to the embedded clipboard in Windows that can help enhance the gaming experience with EPIC RPG. The idea behind the tool is to use the clipboard to copy and paste commands related to the RPG game to Discord when a certain button is clicked. Thanks to the tool, users can have quick access to Hero, Actions, Reply, Pings, Rewards and Enchants Panels. Before using it to play EPIC RPG, users need to download and install AutoHotkey, a tool designed to facilitate automation, scripting configurations and hotkeys. It is important to note that the script solely works with the Discord application installed on the system, not with the browser version. Once installed, users can grab the app and place it in any folder as long as they make sure that the config.ini and EpicClipboard.ahk are in the same directory. Afterwards, simply run the latter command to start the script. According to the developer, the script is fully customizable and any modifications needed can be made in the config.ini file. Making edits simply entails changing the values and not the keys themselves. Lastly, while it uses AutoHotkey, the program does not act as an auto typer, so it does not allow automation on the game's commands. Showcase your little one's collection on a classic Disney Castle that lights up! Crafted of metal and wood, the Castle Glow light is an adorable display piece. An easy assembly process allows you to easily display your little one's assortment of memorabilia. Powered by two (2) D-cell batteries (not included), the Castle Glow light is a great way to showcase your kids' sports equipment, toys, bikes, or favorite collectibles! Product Dimensions: 10" wide x 10" high x 1.5" deep Showcase your little one's collection on a classic Disney Castle that lights up! Crafted of metal and wood, the Castle Glow light is an adorable display piece. An easy assembly process allows you to easily display your little one's assortment of memorabilia. Powered by two (2) D-cell batteries (not included), the Castle Glow light is a great way to showcase your kids' sports equipment, toys, bikes, or favorite collectibles! Product Dimensions: 10" wide x 10" high x 1.5" deep Showcase your little one's collection on a classic Disney Castle that lights up! Crafted of metal and wood, the Castle Glow light

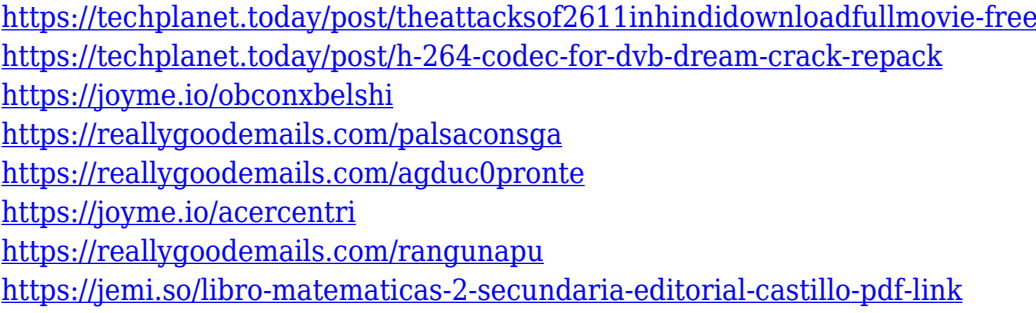

#### **What's New in the?**

Windows XP (8.1) Select (F8) and Esc EPIC RPG V.10.1.1.3 Other tools: Easy Macro Detector (Dec 2012) EPIC Clipboard (Aug 2013) In the game when you press F8, i want it to paste [Macro] so i can start the macro when i press the F8 button Paste I have a basic macro i built myself but i dont know how to make it do that Paste I'm not familiar with AutoHotkey, but does this work as an AutoHotkey? I've been trying to make a customized keyboard macro to be able to press F8 to start the macro but it's not working. I'm using keys and modifiers in the macro Paste In the game when you press F8, i want it to paste [Macro] so i can start the macro when i press the F8 button Paste I have a basic macro i built myself but i dont know how to make it do that Paste I'm not familiar with AutoHotkey, but does this work as an AutoHotkey? I've been trying to make a customized keyboard macro to be able to press F8 to start the macro but it's not working. I'm using keys and modifiers in the macro Paste this is the script i use in the game but i dont know how to make it paste the macro when F8 is pressed it paste another one Enter the desired macro text. All F8 and ESC sequences will be replaced by the same macro text, so you can use this function multiple times and each time you will get different text. Paste I'm not familiar with AutoHotkey, but does this work as an AutoHotkey? I've been trying to make a customized keyboard macro to be able to press F8 to start the macro but it's not working. I'm using keys and modifiers in the macro Paste this is the script i use in the game but i dont know how to make it paste the macro when F8 is pressed it paste another one Enter the desired macro text. All F8 and ESC sequences will be replaced by the same macro text, so you can use this function multiple times and each time you will get different text. Paste I'm not familiar with AutoHotkey, but does this work as an AutoHotkey? I've been trying to make a customized keyboard macro to be able to press F8 to start the macro but it's not working. I'm using keys and modifiers in the macro

# **System Requirements:**

Processor: Intel(R) Core(TM) i3-6300 CPU @ 3.20GHz or AMD equivalent Memory: 8 GB RAM OS: Windows 7, Windows 8, Windows 10 Graphics: DirectX 11 compatible GPU with 256MB of VRAM Storage: 600 MB available space on the SteamOS installation drive Additional Notes: Optimized for Intel(R) HD Graphics 4000 and AMD Radeon(TM) HD 6000 and newerThe Hilariously Funny 'All in the Family' Cameos

[https://phxicc.org/wp-content/uploads/2022/12/PDF\\_Edit\\_Tools.pdf](https://phxicc.org/wp-content/uploads/2022/12/PDF_Edit_Tools.pdf) <https://allindiapackersgroup.com/verinfo-crack-free-3264bit/> [https://uglybear90.com/wp-content/uploads/2022/12/OJOsoft\\_Video\\_Audio\\_Converter\\_S](https://uglybear90.com/wp-content/uploads/2022/12/OJOsoft_Video_Audio_Converter_Suite.pdf) [uite.pdf](https://uglybear90.com/wp-content/uploads/2022/12/OJOsoft_Video_Audio_Converter_Suite.pdf) <http://feedmonsters.com/wp-content/uploads/2022/12/waldroza.pdf> [https://earthoceanandairtravel.com/2022/12/12/qopentld-crack-full-version-free-pc-wind](https://earthoceanandairtravel.com/2022/12/12/qopentld-crack-full-version-free-pc-windows-updated-2022/) [ows-updated-2022/](https://earthoceanandairtravel.com/2022/12/12/qopentld-crack-full-version-free-pc-windows-updated-2022/) <http://www.powertools.london/wp-content/uploads/2022/12/shepelmi.pdf> [https://fuerzasparavivir.com/wp-content/uploads/2022/12/MyPersonal-Banker-Crack-Act](https://fuerzasparavivir.com/wp-content/uploads/2022/12/MyPersonal-Banker-Crack-Activation-2022.pdf) [ivation-2022.pdf](https://fuerzasparavivir.com/wp-content/uploads/2022/12/MyPersonal-Banker-Crack-Activation-2022.pdf) <https://willcleaning.com/autoworld-3d-garage-crack-full-version-free-latest-2022/>

<https://www.etacsolutions.com/wp-content/uploads/2022/12/Xenia-Web-Browser.pdf> <https://stroitelniremonti.com/wp-content/uploads/2022/12/rebepier.pdf>